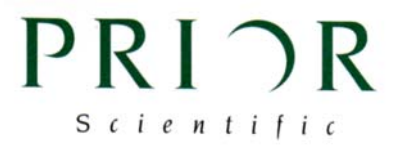

## **Instructions For Mounting H122N Onto Nikon E800**

Tools required: Metric Allen Keys Metric Nut Drivers Flat & Philips Screwdriver

1. Remove fine focus knob from right side of microscope. (If you have a left handed microscope this will be located on the left hand side) To do this you will need to remove a small black cover from the center of the focus knob to expose the hex nut. Figure 1. After removing the hex nut, the fine focus knob will unscrew, exposing the fine focus shaft.

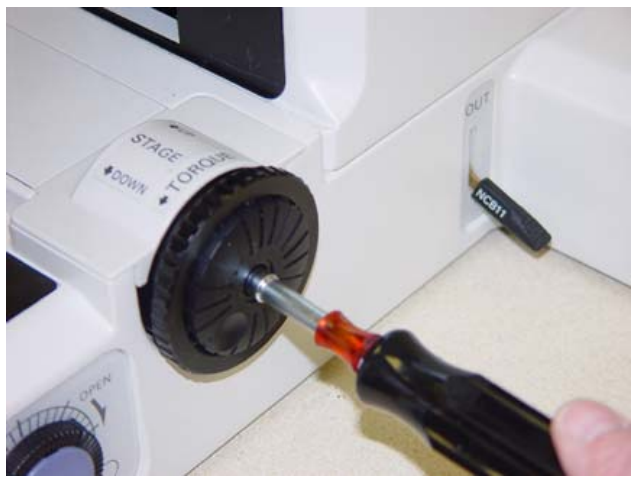

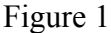

2. Thread round brass adapter onto the fine focus shaft until it bottoms out and tighten set screw. Figure 2

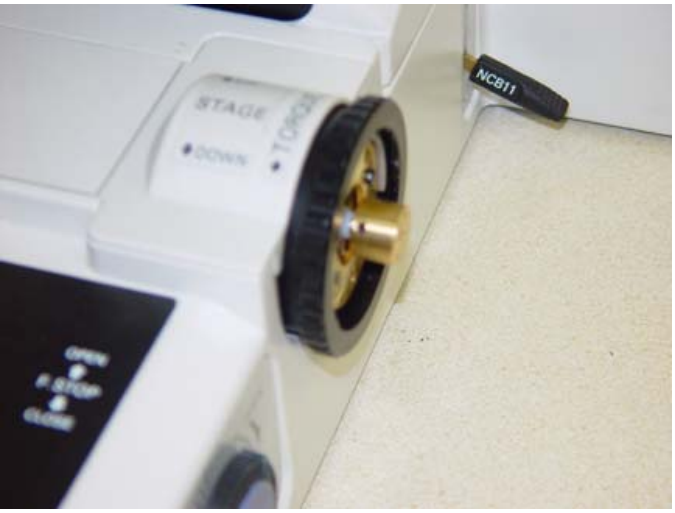

Figure 2

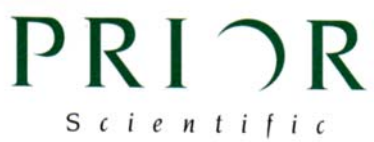

3. Place clamping ring around the torque adjustment ring such that the lip

ring is towards the microscope frame. Tighten the 2 metric cap screws just tight enough so that the clamping ring stays on the torque adjustment ring without having to hold on to it. Figure 3

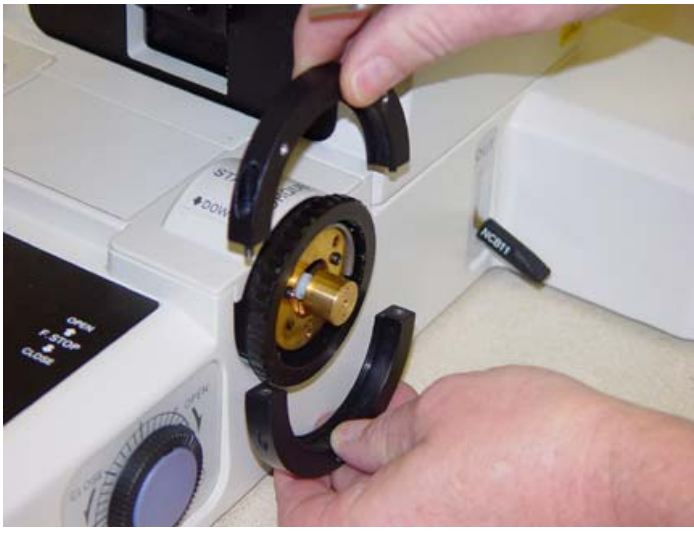

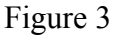

4. Mount the focus motor housing onto the split ring using the 3 cap screws provided. Figure 4. Tighten these 3 screws. At this point you may now tighten completely the 2 cap screws that hold the clamping ring together.

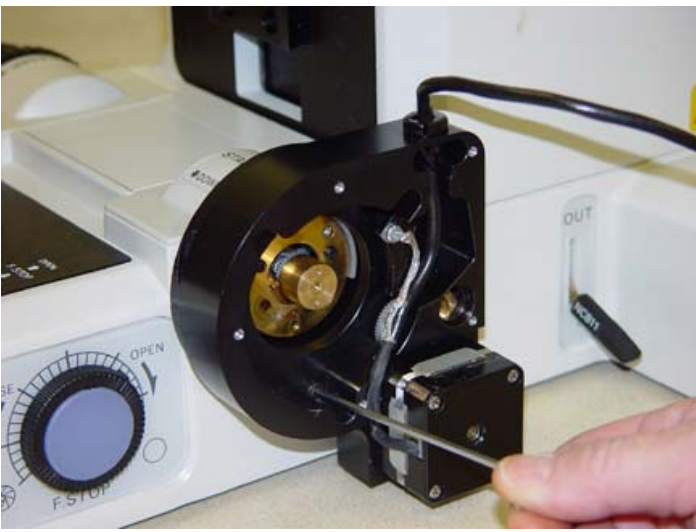

Figure 4

5. Install the large brass gear with the center boss facing away from the microscope frame. The gear is held on with 2 machine screws that thread into the round brass adapter. Figure 5. At this point the brass gear should be meshed with the small plastic gear attached to the focus motor assembly. The alignment of these 2 gears is dependent upon the location of the torque adjustment ring. If these gears do not line up sufficiently (at least ½ of gear faces should be in contact) you will need to adjust the torque setting.

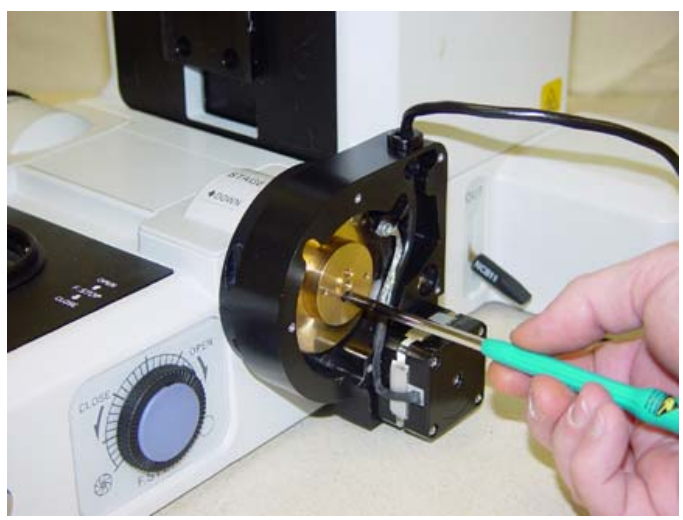

Figure 5

6. The completed assembly less the cover will look like Figure 6 below. You now need to install the cover making sure that cam end of the silver lever fits into its proper location just above the motor.

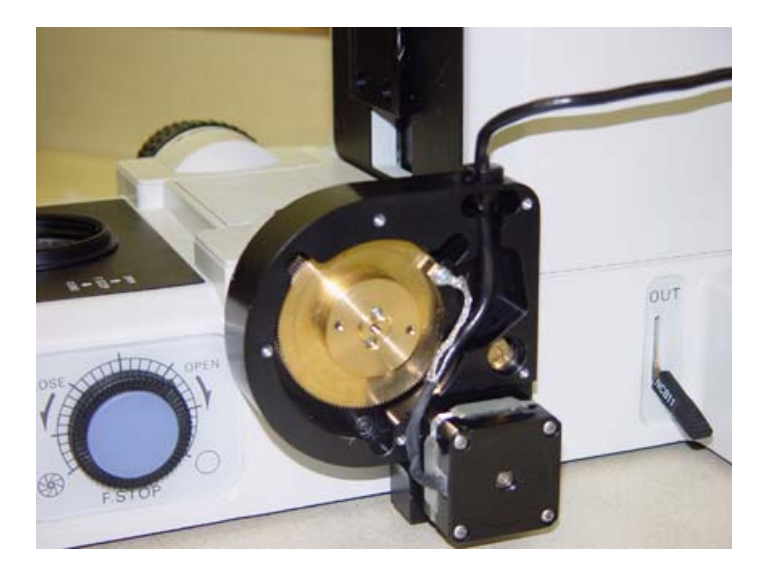

7. Confirm that the engage/disengage lever is working properly by rotating the opposite fine focus knob and feeling the resistance of the motor change as you rotate the lever up and down. The installation is now complete.